# <span id="page-0-0"></span>The **todonotes** package<sup>\*</sup>

Henrik Skov Midtiby henrikmidtiby@gmail.com

September 14, 2010

#### Abstract

The todonotes package allows you to insert to–do items in your document. At any point in the document a list of all the inserted to–do items can be listed with the \listoftodos command.

# Contents

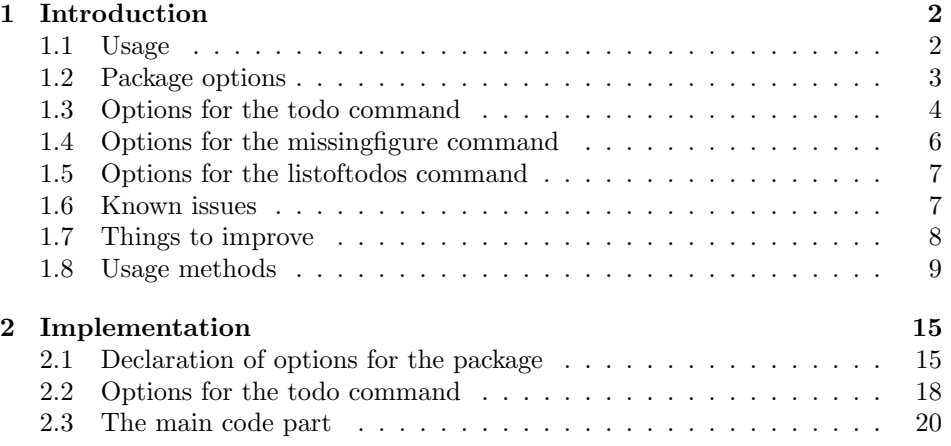

<sup>∗</sup>This document corresponds to todonotes .dtx, dated 2010/09/13.

# <span id="page-1-0"></span>1 Introduction

The todonotes package makes three commands available to the user: \todo[]{}, \missingfigure{} and \listoftodos. \todo[]{} and \missingfigure{} makes it possible to insert notes in your document about things that has to be done later (todonotes . . . ). I developed the basic functionality of the package while I worked on my bachelor project.

#### <span id="page-1-1"></span>1.1 Usage

\todo My most common usage of the todonotes package, is to insert an todonotes somewhere in a latex document. An example of this usage is the command

<span id="page-1-2"></span>\todo{Make a cake \ldots},

Make a cake  $\ldots$  which renders like. The \todo command has this structure: \todo[ $\{options\}$ ]  $\{ \{ todo \}$  $text{ }$  The todo text is the text that will be shown in the todonote and in the list of todos. The optional argument options, allows the user to customize the appearance of the inserted todonotes. For a description of all the options see section [1.3.](#page-3-0)

\missingfigure The \missingfigure command inserts an image containing an attention sign and the given text. The command takes only one argument  $\text{issingfigure}({\text{text}}),$ a text string that could describe what the figure should consist of. An example of its usage could be

> \missingfigure{Make a sketch of the structure of a trebuchet.} which renders like.

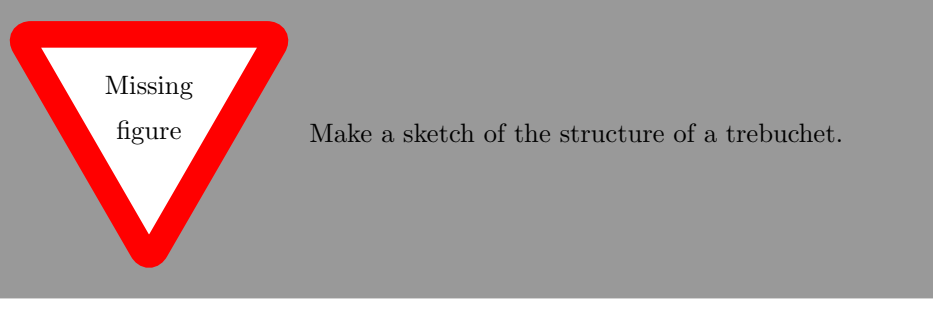

\listoftodos The \listoftodos command inserts a list of all the todos in the current document. \listoftodos takes no arguments. For this document the list of to–do's looks like.

# Todo list

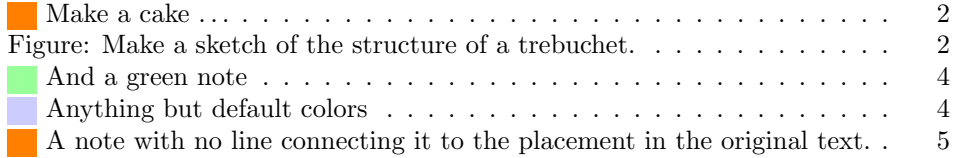

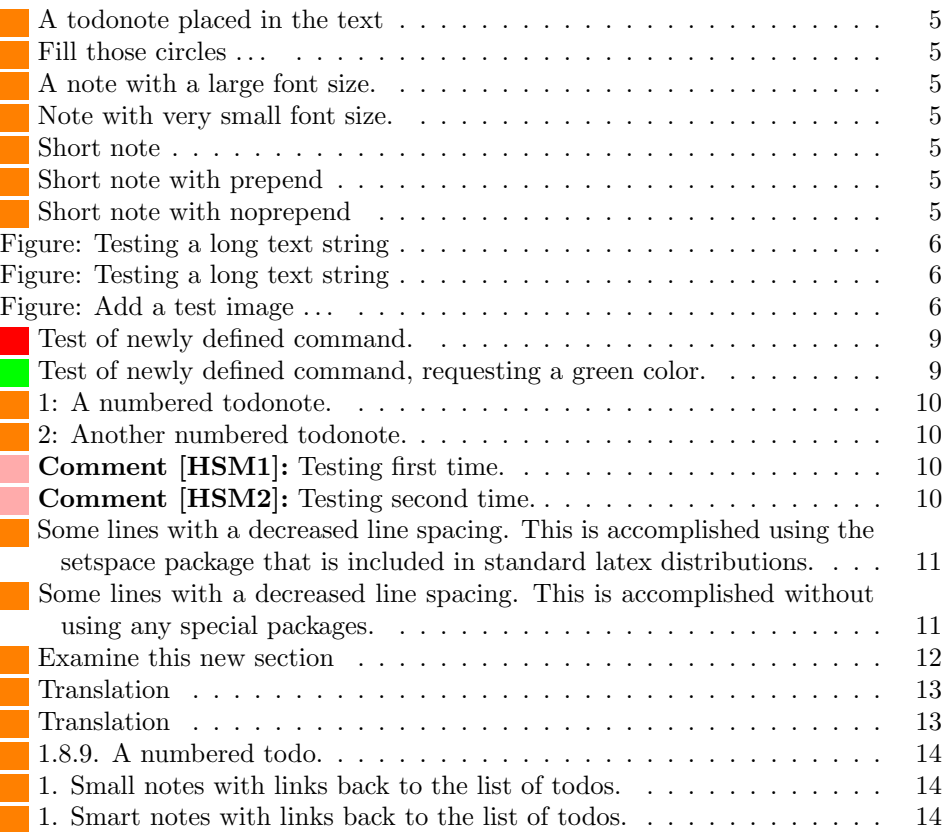

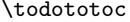

<span id="page-2-4"></span><span id="page-2-3"></span><span id="page-2-2"></span><span id="page-2-1"></span>The \todototoc command adds an entry to the table of contents for list of todos. The command should be placed right before the \listoftodos command.

#### <span id="page-2-0"></span>1.2 Package options

disable If the option disable is passed to the package, the macros usually defined by the package (\todo, \listoftodos and \missingfigure) are defined as macros with no effect, and thus all inserted notes are removed.

obeyDraft When the option obeyDraft is given, the package checks if the option draft is given (this option is usually given to the documentclass). If the draft option is given, the functionality of the package is enabled and otherwise the effect of the package is disabled.

danish, german, ngerman, Use translations of the text strings "List of todos" and "Missing figure". The default is to use none of these options, which results in english text strings. Currently the following languages are supported: catalan, danish, dutch, french, german, ngerman, italian, portuguese and spanish.

colorinlistoftodos Adds a small colored square in front of all items in the Todo list. The color of the square is the same as the fill color of the inserted todonote. This can be useful

french spanish, catalan, italian portuguese, dutch

if there are different types of todos (insert reference, explain in detail, . . . ) where the color of the inserted todonote marks the type of todo.

ors that can be specified. The border color (default bordercolor=black) around the inserted text, the color behind the inserted text (default backgroundcolor=orange) and the color of the line connecting the inserted textbox with the current location in the text (default linecolor=orange). Setting the color option to val passes this value on to the background and line color options. The specified colors must

color These options sets the default colors for the todo command. There is three colbackgroundcolor linecolor bordercolor

textwidth textwidth=length sets the width of a todo item in the margin to length.

The width of inline todonotes will allways be the same as the current line width. textsize textsize=value sets the default text size of the inserted todonotes to the given value. Value is the "name" of the used font size, eg. if the desired fontsize is \tiny use textsize=tiny. The default value is textsize=normalsize.

prependcaption The prependcaption option triggers a special behaviour of the caption=val option for the todo command, where the given value val is inserted in the inserted todonote.

shadow If the shadow option is given, the inserted todonotes will be displayed with a gray shadow. I expect that the option will trigger problems with tikz versions prior to 2.0.

dvistyle When a document with todonotes is compiled with plain latex (to a dvi-file), there is an issue with the visual appearance<sup>[1](#page-0-0)</sup>. The option dvistyle changes the appearance of the inserted todonotes to avoid this problem.

### <span id="page-3-0"></span>1.3 Options for the todo command

be valid according to the xcolor package.

There are several options that can be given to the \todo command. All the options are described here and often I have included examples of the change in visual appearance.

backgroundcolor linecolor bordercolor

Anything but default col-

ors

color These options set the color that is used in the current todo command. The color classes is the same as used in the color package options, see section [1.2.](#page-2-0) Default values can be set by the color options when the todonotes package is loaded. The todo notes inserted in this paragraph is created with the command And a green note  $\text{1} \cdot \text{codo}$  [color=green!40]{And a green note}. The color of the inserted note could be used to mark different types of tasks (insert references, explain something in detail,  $\dots$ , this could be streamlined by defining new commands like below.

```
\newcommand{\insertref}[1]{\todo[color=green!40]{#1}}
\newcommand{\explainindetail}[1]{\todo[color=red!40]{#1}}
```
An example that uses all of the color options is given below .

<span id="page-3-2"></span>\todo[linecolor=green!70!white, backgroundcolor=blue!20!white, bordercolor=red]{Anything but default colors}.

<sup>&</sup>lt;sup>1</sup>The problem is placement of text inside the colored boxes.

A note with no line connecting it to the placement in the original text.

<span id="page-4-0"></span>line / noline If you want to get rid of the line connecting the inserted note with the place in the text where the note occurs in the latex code, the option noline can be used. \todo[noline]{A note with no line ...}

inline / noinline It is possible to place a todonote inside the text instead of placing it in the margin, this could be desirable if the text in the note has a considerable length. \todo[inline]{A todonote placed in the text}

A todonote placed in the text

Another usage for the inline option is when you want to add a todonote to a figure caption.

\begin{wrapfigure}{r}[20mm]{40mm} \begin{tikzpicture} \draw[red] (0, 0) circle(0.45); \draw[green] (1, 0) circle(0.45); \draw[blue] (2, 0) circle(0.45); \end{tikzpicture} \caption{A text explaining the image. \todo[inline]{Fill those circles \ldots}} \end{wrapfigure}

<span id="page-4-4"></span><span id="page-4-3"></span><span id="page-4-2"></span>Figure 1: A text explaining the image. Fill those circles

# A note with a large font size.

note that cannot be on one line in the list of todos.

Short note with prepend: A very long and tedious note that cannot be on one line in the list of todos.

A very long and tedious note that cannot be on one line in the list of todos.

size size=val changes the size of the text inside the todonote. The commands used to create the notes below are \todo[size=\Large]{A note with a large font size.} and \todo[inline, size=\tiny]{Note with very small font size.}. Note with very small font size.

list / nolist When the option nolist is given, the todo item will not appear in the list of todos.

caption The caption option enables the user to specify a short description of the A very long and tedious detection that are inserted in the list of todos instead of the full todonote text.

```
\todo[caption={Short note}]{A very long and tedious note that
cannot be on one line in the list of todos.}.
```
The effect of this option is altered with the package option prependcaption or the prepend / noprepend option for the todo command.

prepend / noprepend The options prepend and noprepend can be used for setting whether a given caption should be prepended to the todonote or not. Globally this can be set using the prependcaption option for the package. Below is the effect of the option shown using the code:

> <span id="page-4-6"></span><span id="page-4-5"></span>\todo[prepend, caption={Short note with prepend}]{A very long and tedious note that cannot be on one line in the list of todos.}. \todo[noprepend, caption={Short note with noprepend}]{A very long and

tedious note that cannot be on one line in the list of todos.}.

figwidth The figwidth=length option sets the default width of the figure inserted by the \missingfigure command. The default value is \columnwidth.

### <span id="page-5-0"></span>1.4 Options for the missingfigure command

figwidth The figwidth=length option sets the width of the figure inserted by the \missingfigure command. Length values below 6cm might trigger some problems with the visual appearance. Try to compare the default of the missing figure command, when the option is given or not.

\missingfigure[figwidth=6cm]{Testing a long text string}

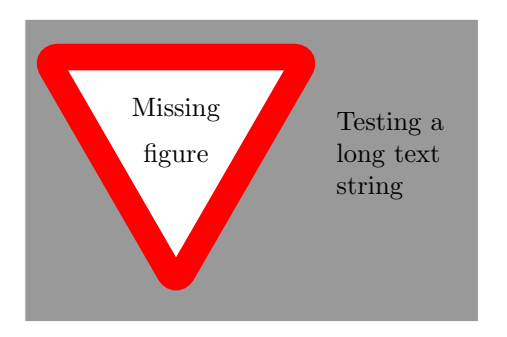

\missingfigure{Testing a long text string}

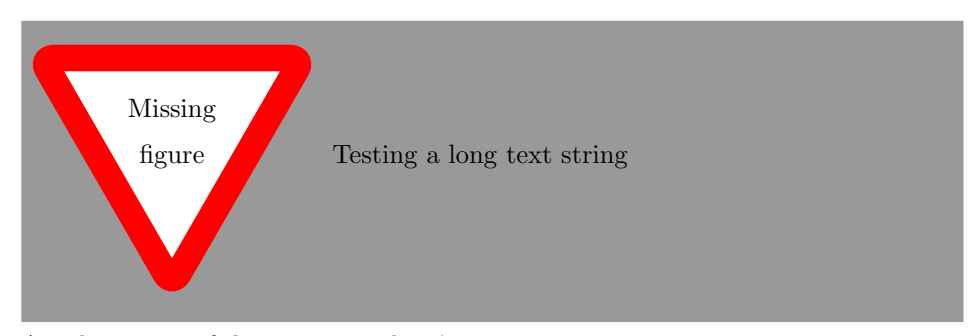

Another usage of the option is when \missingfigure is used in the wrapfigure environment.

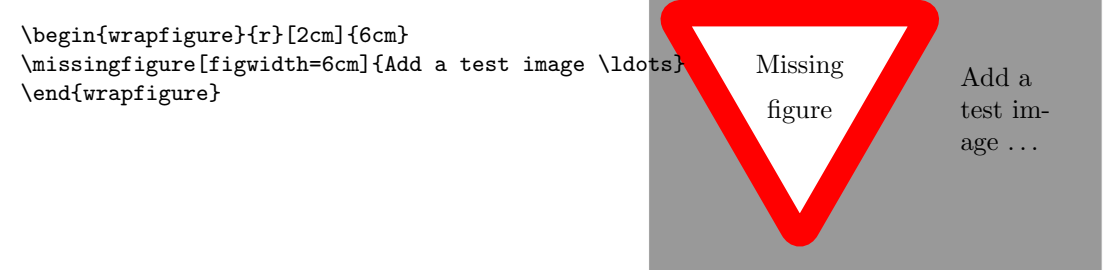

# <span id="page-6-0"></span>1.5 Options for the listoftodos command

The \listoftodos command takes one optional argument, that defines the name of the inserted list of todos.

\listoftodos[I can be called anything]

#### <span id="page-6-1"></span>1.6 Known issues

#### 1.6.1 Package loading order

The todonotes package requires the following packages.

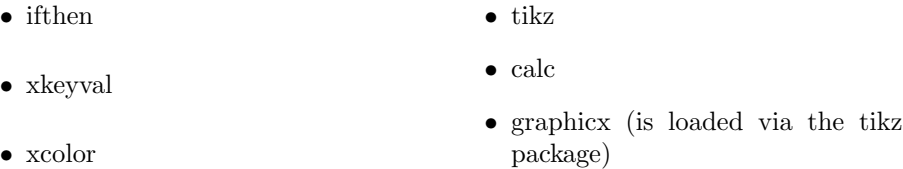

When todonotes are loaded in the preamble, the package checks if these packages all are loaded. If that is not the case it loads the missing packages with no options given. If you want to give some specific options to some of these packages, you have to load them before the todonotes package, otherwise you will get an "Option clash" error when latex works on the document.

#### 1.6.2 Wrapping of long lines in list of todos

When a document is compiled with latex (and not pdflatex) long items in the list of todos are not wrapped into several lines, and do instead continue to the right out of the page.

#### 1.6.3 Conflicts with the amsart documentclass

The amsart document class redefines some internal commands that is used by the todonotes package, this will cause an malfunctioning \listoftodos command. The following code to circumvent the problem was given by Dan Luecking on comp.text.tex

```
\makeatletter
  \providecommand\@dotsep{5}
\makeatother
\listoftodos\relax
```
#### 1.6.4 Unknown option "remember picture"

If latex throws the error

Package tikz Error: I do not know what to do with the option ''remember picture''.

It probably means that your latex installation is outdated, as only newer versions of latex driver for tikz supports the remember picture option. For additional info consult "Section 9.2.2 Producing PDF Output" in the tikz manual. [http://www.ctan.org/tex-archive/graphics/pgf/base/doc/generic/](http://www.ctan.org/tex-archive/graphics/pgf/base/doc/generic/pgf/pgfmanual.pdf) [pgf/pgfmanual.pdf](http://www.ctan.org/tex-archive/graphics/pgf/base/doc/generic/pgf/pgfmanual.pdf)

#### 1.6.5 Todonotes wrongly placed in the margin

When using some document classes or packages, the todonotes inserted in the page margin can be placed quite oddly. This is often caused by a wrong value of the \marginparwidth lenght. Try using the code below in your preamble to see if this cures the problem.

\setlength{\marginparwidth}{2cm}

#### <span id="page-7-0"></span>1.7 Things to improve

This is a list of things I consider to improve sometime in the future. It have not been done yet as I lack the time or skills to implement them. Patches with implementations of these tasks will be appreciated and might be included in the package if it will improve the package quality.

#### 1.7.1 Owner information

Option for the todo command.

```
\todo[owner={Fabrice}]{Stuff}
```
Add info on who "owns" the current todo. Idea: Fabrice Niessen

#### 1.7.2 Due date

Option for the todo command.

\todo[due=2008-12-07]{Stuff}

Add info on when the current todo is due. Might be enhanced by a time line of the todos that have a due date assigned. Idea: Fabrice Niessen

#### 1.7.3 Mark accomplished todos

\todo[done]{Stuff}

Idea: Fabrice Niessen

# <span id="page-8-0"></span>1.8 Usage methods

In this section I have collected some different methods to use the todonotes package.

#### 1.8.1 Define new commands with fixed options

Often there is a need for marking different classes of things to do (add reference, rewrite, . . . ). One way to do this, is to define some new commands as shown below (idea from Florent B.).

```
\newcommand{\addref}{\todo[color=red!40]{Add reference.}}
\newcommand{\rewrite}[1]{\todo[color=green!40]{#1}}
```
To distinguish between the different types of todos, the todonotes package can be loaded with the colorinlistoftodos option, which adds small colored squares to the list of todos.

\usepackage[colorinlistoftodos]{todonotes}

#### 1.8.2 Define new commands with arbitrary default options

If you do not like the default values of the standard todo command, it is possible to define a new command with the similar functionality of \todo with custom default values.

```
\newcommand{\todoredefined}[2][]
{\todo[color=red, #1]{#2}}
```
<span id="page-8-1"></span>The new command can now be used like shown below

```
\todoredefined{Test of newly defined command.}
\todoredefined[color=green]{Test of newly defined command, requesting a green color.}
```
<span id="page-8-2"></span>This can be done with all the accepted options for the \todo command.

Test of newly defined com- $\quad$ 

Test of newly defined command, requesting a green color.

#### 1.8.3 Enumerate todonotes

If the inserted todonotes should be enumerated, it is possible to define a new command with the desired behaviour.

```
\newcounter{todocounter}
\newcommand{\todonum}[2][]
{\stepcounter{todocounter}\todo[#1]{\thetodocounter: #2}}
```
todonote.

1: A numbered todonote. The idea is to define a new counter todocounter, and insert the value of the 1: A nother numbered counter in each todonote. The new command can be used like counter in each todonote. The new command can be used like

> <span id="page-9-1"></span><span id="page-9-0"></span>\todonum{A numbered todonote.} \todonum{Another numbered todonote.}

#### 1.8.4 Comments "a la Word"

Fabrice Niessen sent me the following use case. The idea is to define a new command \mycomment which adds a counter and optionally the initials of the author to the inserted todonote.

```
\newcounter{mycomment}
\newcommand{\mycomment}[2][]{%
  % initials of the author (optional) + note in the margin
   \refstepcounter{mycomment}%
   {%
       \setstretch{0.7}% spacing
       \todo[color={red!100!green!33},size=\small]{%
           \textbf{Comment [\uppercase{#1}\themycomment]:}~#2}%
  }}
```
<span id="page-9-3"></span><span id="page-9-2"></span>The command \mycomment[HSM]{Testing first time.} is displayed like shown in the left margin, and another call of the command is added below \mycomment[HSM]{Testing second time.}.

#### 1.8.5 Combination with the fixme package

Thomas Arildsen has mailed me this use case. Check the documentation for the fixme package, as the code below relies directly on it (the \FDUser command is augmented when \begin{document} is reached).

```
\usepackage[user,nomargin]{fixme}
\usepackage{todonotes}
\newcommand{\FXUser}[2]{\todo[inline,size=\small]{{\bfseries #1:} #2}}
```
Comment [HSM1]: Testing first time. Comment [HSM2]: Testing second time.

#### 1.8.6 Altering the line spacing of todonotes

The setspace package lets you alter the line spacing of smaller sections of your document. The primary construct is the spacing environment, which is demonstrated below.

```
\begin{spacing}{0.5}
Some lines with a decreased line spacing. This is accomplished
using the setspace package that is included in standard latex
distributions.
\end{spacing}
```
Some lines with a decreased line spacing. This is accomplished using the setspace package that is included in standard latex distributions.

Using the spacing environment we can define a new todonote command using the code below:

```
\newcommand{\smalltodo}[2][]
               {\cdot} {\cdot {\cdot} {\cdot} {\cdot} {\cdot} {\cdot} {\cdot} {\cdot} {\cdot} {\cdot} {\cdot} {\cdot} {\cdot} {\cdot} {\cdot} {\cdot} {\cdot} {\cdot} {\cdot} {\cdot} {\cdot} {\cdot} {\cdot} {\cdot} {\cdot} {\cdot} {\cdot} {\cdot} {\cdot} {\cdot} {\cdot} {\cdot} {\cdot} {\cdot} {\cdot} {\cdot}{\begin{spacing}{0.5}#2\end{spacing}}}
```
Todonotes with decreased line spacing can now be inserted as follows

```
\smalltodo[size=\footnotesize]{
```

```
Some lines with a decreased line spacing. This is accomplished
using the setspace package that is included in standard latex
distributions.}
```
A different approach is given by Vitaly.

```
\newcommand{\tinytodo}[2][]
 {\todo[caption={#2}, size=\small, #1]{\renewcommand{\baselinestretch}{0.5}\selectfont#2\par}}
```
<span id="page-10-1"></span>It looks like seen here.

```
\tinytodo{
```

```
Some lines with a decreased line spacing. This is accomplished
without using any special packages.}
```
#### 1.8.7 Marking new / old sections

Sometimes a whole section has to be marked by some means. You might want to try the following.

```
\todo[inline, caption={Some text}]{
\begin{minipage}{\linewidth}
Some text that might differ from the text given to the caption
option.
```
Some lines with a decreased line spacing. This is accomline spacing. This is accon-<br>plished using the setspace package that is included in standard latex distributions.

Some lines with a decreased line spacing. This is accomplished without using any

special packages.

```
\end{minipage}
}
```
It is important to add the caption={text} option, otherwise latex will try to embed a minipage in the table of contents which triggers an error. Inside the minipage environment almost anything could be placed, except for other todo commands.

```
\todo[inline, caption={Examine this new section}]{
\begin{minipage}{\linewidth}
Some text.
\begin{align}
\sin(\theta)^2 + \cos(\theta)^2 = 1\end{align}
A formula and a list
\begin{itemize}
\item An item
\end{itemize}
\end{minipage}
}
```
<span id="page-11-0"></span>The example above renders like

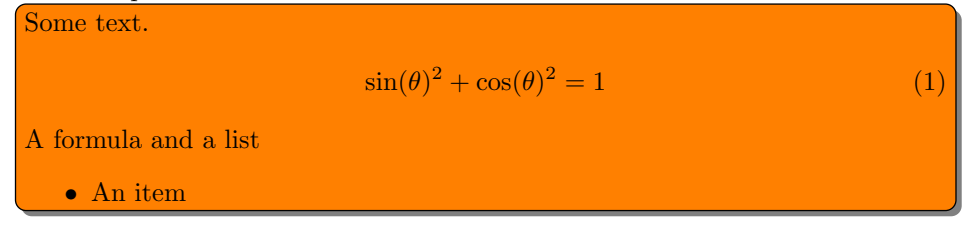

#### 1.8.8 Link to list of todos

Using the hyperref package it is possible to add a link from the inserted todonotes to the list of todos. The example were supplied by Andreas Plank.

```
% Define a counter for the inserted todonotes.
\newcounter{todoListItems}
\newcommand{\todoTrans}[2][ ]{
  % Increment counter
  \addtocounter{todoListItems}{1}
  \todo[%
    caption={\protect\hypertarget{todo\thetodoListItems}{}Translation},
    #1]
  {
    #2 \hfill
    \hyperlink{todo\thetodoListItems}{$\uparrow$}
  }
}
```
The idea behind the code is to embed a hypertarget in each entry in the list of todos. In the todonotes a link to the entry in the list of todos is inserted as an arrow that points upwards. Using the \todoTrans command like below, the following two notes have been inserted.

\todoTrans{papirsflyver} \todoTrans[inline]{damplokomotiv}

papirsflyver [↑](#page-2-1)

<span id="page-12-1"></span><span id="page-12-0"></span>damplokomotiv

#### 1.8.9 Numbered todonotes

The inserted todonotes can be argumented with the current subsubsection number. The code is shown below.

<span id="page-13-0"></span>\newcommand{\ntodo}[2][]{\todo[#1]{\thesubsubsection{}. #2}}

By changing \thesubsubsection to \thesection, the current section number can **1.8.9.** A numbered todo.  $\Box$  be inserted instead of the subsubsection number. The result looks like. Which were generated by the code

\ntodo{A subsection numbered todo.}.

[Small notes with links](#page-2-3) [back to the list of todos.](#page-2-3)

[Smart notes with links](#page-2-4)

#### 1.8.10 Combining several modifications

<span id="page-13-2"></span><span id="page-13-1"></span>Manduca have combined several of the modifications above into a highly specialized todo command. He uses the code:

```
back to the list of todos. \Vert \cdot \Vert \newcounter{todoListItems}
                               \newcommand{\sstodo}[2][]
                               {\addtocounter{todoListItems}{1}
                               \todo[caption={\protect\hypertarget{todo\thetodoListItems}{}\thesection. #2}, #1]
                               {\begin{spacing}{1} \hfill \hyperlink{todo\thetodoListItems}{#2} \end{spacing} }}
```
Using this approach it is possible to customize the behavior of the inserted notes to a very high degree.

# <span id="page-14-0"></span>2 Implementation

Identifies the package and loads the packages dependences.

- \ProvidesPackage{todonotes}[2010/09/13]
- \RequirePackage{ifthen}
- \RequirePackage{xkeyval}
- \RequirePackage{xcolor}
- \RequirePackage{tikz}
- \RequirePackage{calc}

Some default values are set

```
7 \newcommand{\@todonotes@text}{}%
```

```
8 \newcommand{\@todonotes@backgroundcolor}{orange}
```

```
9 \newcommand{\@todonotes@linecolor}{orange}
```

```
10 \newcommand{\@todonotes@bordercolor}{black}
```
\newcommand{\@todonotes@textwidth}{\marginparwidth}

```
12 \newcommand{\@todonotes@textsize}{\normalsize}
```

```
13 \newcommand{\@todonotes@figwidth}{\columnwidth}
```

```
14 \AtBeginDocument{
```

```
15 \ifx\undefined\phantomsection
```

```
16 \newcommand{\phantomsection}{}
```
 \fi }

# <span id="page-14-1"></span>2.1 Declaration of options for the package

In this part the various options for the package are defined.

Define the default text strings and set localization options for the danish and german languages.

```
19 \newcommand{\@todonotes@todolistname}{Todo list}
20 \newcommand{\@todonotes@MissingFigureText}{Figure}
21 \newcommand{\@todonotes@MissingFigureUp}{Missing}
22 \newcommand{\@todonotes@MissingFigureDown}{figure}
23 \newcommand{\@todonotes@SetTodoListName}[1]
24 {\renewcommand{\@todonotes@todolistname}{#1}}
25 \newcommand{\@todonotes@SetMissingFigureText}[1]
26 {\renewcommand{\@todonotes@MissingFigureText}{#1}}
27 \newcommand{\@todonotes@SetMissingFigureUp}[1]
28 {\renewcommand{\@todonotes@MissingFigureUp}{#1}}
29 \newcommand{\@todonotes@SetMissingFigureDown}[1]
30 {\renewcommand{\@todonotes@MissingFigureDown}{#1}}
31 \newif{\if@todonotes@reverseMissingFigureTriangle}
32 \DeclareOptionX{catalan}{
33 \@todonotes@SetTodoListName{Llista de feines pendents}%
34 \@todonotes@SetMissingFigureText{Figura}%
35 \@todonotes@SetMissingFigureUp{Figura}%
36 \@todonotes@SetMissingFigureDown{pendent}%
37 }
38 \DeclareOptionX{danish}{%
```

```
39 \@todonotes@SetTodoListName{G\o{}rem\aa{}lsliste}%
40 \@todonotes@SetMissingFigureText{Figur}%
41 \@todonotes@SetMissingFigureUp{Manglende}%
42 \@todonotes@SetMissingFigureDown{figur}%
43 }
44 \DeclareOptionX{dutch}{%
45 \@todonotes@SetTodoListName{Lijst van onafgewerkte taken}%
46 \@todonotes@SetMissingFigureText{Figuur}%
47 \@todonotes@SetMissingFigureUp{Ontbrekende}%
48 \@todonotes@SetMissingFigureDown{figuur}%
49 }
50 \DeclareOptionX{english}{%
51 \@todonotes@SetTodoListName{Todo list}%
52 \@todonotes@SetMissingFigureText{Figure}%
53 \@todonotes@SetMissingFigureUp{Missing}%
54 \@todonotes@SetMissingFigureDown{figure}%
55 }
56 \DeclareOptionX{french}{%
57 \@todonotes@SetTodoListName{Liste des points \'a traiter}%
58 \@todonotes@SetMissingFigureText{Figure}%
59 \@todonotes@SetMissingFigureUp{Figure}%
60 \@todonotes@SetMissingFigureDown{manquante}%
61 \@todonotes@reverseMissingFigureTrianglefalse
62 }
63 \DeclareOptionX{german}{%
64 \@todonotes@SetTodoListName{Liste der noch zu erledigenden Punkte}%
65 \@todonotes@SetMissingFigureText{Abbildung}%
66 \@todonotes@SetMissingFigureUp{Fehlende}%
67 \@todonotes@SetMissingFigureDown{Abbildung}%
68 }
69 \DeclareOptionX{italian}{
70 \@todonotes@SetTodoListName{Elenco delle cose da fare}%
71 \@todonotes@SetMissingFigureText{Figura}%
72 \@todonotes@SetMissingFigureUp{Figura}%
73 \@todonotes@SetMissingFigureDown{mancante}%
74 }
75 \DeclareOptionX{ngerman}{%
76 \@todonotes@SetTodoListName{Liste der noch zu erledigenden Punkte}%
77 \@todonotes@SetMissingFigureText{Abbildung}%
78 \@todonotes@SetMissingFigureUp{Fehlende}%
79 \@todonotes@SetMissingFigureDown{Abbildung}%
80 }
81 \DeclareOptionX{portuguese}{
82 \@todonotes@SetTodoListName{Lista de tarefas pendentes}%
83 \@todonotes@SetMissingFigureText{Figura}%
84 \@todonotes@SetMissingFigureUp{Figura}%
85 \@todonotes@SetMissingFigureDown{pendente}%
86 }
87 \DeclareOptionX{spanish}{
```

```
88 \@todonotes@SetTodoListName{Lista de tareas pendientes}%
```
89 \@todonotes@SetMissingFigureText{Figura}%

```
90 \@todonotes@SetMissingFigureUp{Figura}%
```

```
91 \@todonotes@SetMissingFigureDown{pendient}%
```
92 }

Create a counter, for storing the number of inserted todos.

93 \newcounter{@todonotes@numberoftodonotes}

Toggle whether the package should obey the global draft option.

```
94 \newif{\if@todonotes@obeyDraft}
```

```
95 \DeclareOptionX{obeyDraft}{\@todonotes@obeyDrafttrue}
```

```
96 \newif{\if@todonotes@isDraft}
```
97 \DeclareOptionX{draft}{\@todonotes@isDrafttrue}

Make it possible to disable the functionality of the package. If this option is given, the commands \todo{} and \listoftodos are defined as commands with no effect. (But you can still compile you document with these commands).

```
98 \newif{\if@todonotes@disabled}
```

```
99 \DeclareOptionX{disable}{\@todonotes@disabledtrue}
```
Show small boxes in the list of todos with the color of the inserted todonotes.

```
100 \newif{\if@todonotes@colorinlistoftodos}
```
101 \DeclareOptionX{colorinlistoftodos}{\@todonotes@colorinlistoftodostrue}

The default style behaves bad when compiled with latex (some text placement problems). The dvistyle option, changes the visual behavior to avoid this text placement problem.

```
102 \newif{\if@todonotes@dviStyle}
103 \DeclareOptionX{dvistyle}{\@todonotes@dviStyletrue}
```
Create a color option.

```
104 \define@key{todonotes.sty}%
```

```
105 {color}{
```
106 \renewcommand{\@todonotes@backgroundcolor}{#1}

107 \renewcommand{\@todonotes@linecolor}{#1}}

Make the background color of the notes as an option.

```
108 \define@key{todonotes.sty}%
```

```
109 {backgroundcolor}{\renewcommand{\@todonotes@backgroundcolor}{#1}}
```
Make the line color of the notes as an option.

```
110 \define@key{todonotes.sty}%
```

```
111 {linecolor}{\renewcommand{\@todonotes@linecolor}{#1}}
```
Make the color of the notes box color as an option.

```
112 \define@key{todonotes.sty}%
```
113 {bordercolor}{\renewcommand{\@todonotes@bordercolor}{#1}}

Set whether short captions given as arguments to the todo command should be included in the inserted todonote.

```
114 \newif{\if@todonotes@prependcaptionglobal}
```

```
115 \@todonotes@prependcaptionglobalfalse
```
116 \DeclareOptionX{prependcaption}{\@todonotes@prependcaptionglobaltrue}

Make the text width as an option.

```
117 \define@key{todonotes.sty}%
```

```
118 {textwidth}{\renewcommand{\@todonotes@textwidth}{#1}}
```
Make the text size as an option. It requires some magic with the **\csname** and \endcsname macros, as commands cannot be taken as options for a package.

```
119 \define@key{todonotes.sty}%
```

```
120 {textsize}{\renewcommand{\@todonotes@textsize}{\csname #1\endcsname}}
```
Add option for shadows behind the inserted notes

```
121 \newif{\if@todonotes@shadowenabled}
```

```
122 \@todonotes@shadowenabledfalse
```

```
123 \DeclareOptionX{shadow}{\@todonotes@shadowenabledtrue
```

```
124 \usetikzlibrary{shadows}}
```
Add option for the default width of the figure inserted with \missingfigure.

```
125 \define@key{todonotes.sty}%
```

```
126 {figwidth}{\renewcommand{\@todonotes@figwidth}{#1}}
```
Make the text width as an option.

```
127 % Finally process the given options.
128 % \begin{macrocode}
129 \ProcessOptionsX*
```
If the obeyDraft is given, check whether the draft option is given and enable or disable the functionality of this package. The disable option will overrule the effect of obeyDraft.

```
130 \if@todonotes@disabled
131 \else
132 \if@todonotes@obeyDraft
133 \@todonotes@disabledtrue
134 \if@todonotes@isDraft
135 \@todonotes@disabledfalse
136 \fi
137 \fi
138 \fi
```
## <span id="page-17-0"></span>2.2 Options for the todo command

In this part the various options for commands in the package are defined. Set an arbitrarily fill color

```
139 \newcommand{\@todonotes@currentlinecolor}{}%
140 \newcommand{\@todonotes@currentbackgroundcolor}{}%
141 \newcommand{\@todonotes@currentbordercolor}{}%
142 \define@key{todonotes}{color}{%
143 \renewcommand{\@todonotes@currentlinecolor}{#1}%
144 \renewcommand{\@todonotes@currentbackgroundcolor}{#1}}%
145 \define@key{todonotes}{linecolor}{%
146 \renewcommand{\@todonotes@currentlinecolor}{#1}}%
147 \define@key{todonotes}{backgroundcolor}{%
148 \renewcommand{\@todonotes@currentbackgroundcolor}{#1}}%
```

```
149 \define@key{todonotes}{bordercolor}{%
150 \renewcommand{\@todonotes@currentbordercolor}{#1}}%
Set a relative font size
151 \newcommand{\@todonotes@sizecommand}{}%
152 \define@key{todonotes}{size}{\renewcommand{\@todonotes@sizecommand}{#1}}%
Should the todo item be included in the list of todos?
153 \newif\if@todonotes@appendtolistoftodos%
154 \define@key{todonotes}{list}[]{\@todonotes@appendtolistoftodostrue}%
155 \define@key{todonotes}{nolist}[]{\@todonotes@appendtolistoftodosfalse}%
Should the todo item be displayed inline?
156 \newif\if@todonotes@inlinenote%
157 \define@key{todonotes}{inline}[]{\@todonotes@inlinenotetrue}%
158 \define@key{todonotes}{noinline}[]{\@todonotes@inlinenotefalse}%
159 \newif\if@todonotes@prependcaption%
```

```
160 \define@key{todonotes}{prepend}[]{\@todonotes@prependcaptiontrue}%
161 \define@key{todonotes}{noprepend}[]{\@todonotes@prependcaptionfalse}%
```
Should the note in the margin be connected to the insertion point in the text?

```
162 \newif\if@todonotes@line%
163 \define@key{todonotes}{line}[]{\@todonotes@linetrue}%
164 \define@key{todonotes}{noline}[]{\@todonotes@linefalse}%
```
Should the text in the list of todos be different from the text in the todonote?

```
165 \newcommand{\@todonotes@caption}{}%
```

```
166 \newif\if@todonotes@captiongiven%
```

```
167 \define@key{todonotes}{caption}%
```

```
168 {\renewcommand{\@todonotes@caption}{#1}%
```

```
169 \@todonotes@captiongiventrue}%
```

```
170 \define@key{todonotes}{nocaption}[]{\@todonotes@captiongivenfalse}%
```
Change the current figure width.

```
171 \newcommand{\@todonotes@currentfigwidth}{\@todonotes@figwidth}
```

```
172 \define@key{todonotes}%
```

```
173 {figwidth}{\renewcommand{\@todonotes@currentfigwidth}{#1}}
```
Preset values of the options

\presetkeys%

```
175 {todonotes}%
```

```
176 {linecolor=\@todonotes@linecolor,%
```

```
177 backgroundcolor=\@todonotes@backgroundcolor,%
```

```
178 bordercolor=\@todonotes@bordercolor,%
```

```
179 noinline,%
```

```
180 nocaption,%
```

```
181 figwidth=\@todonotes@figwidth,%
```

```
182 line, list, size=\@todonotes@textsize}{}%
```
## <span id="page-19-0"></span>2.3 The main code part

Here is the actual macros defined. If the option "disable" was passed to the package define empty commands.

```
183 \if@todonotes@disabled%
184 \newcommand{\listoftodos}[1][]{}
185 \newcommand{\@todo}[2][]{\ignorespaces}
186 \newcommand{\missingfigure}[2][]{}
187 \else % \if@todonotes@disabled
```
Define the \listoftodos command and define the appearance of the list of todos.

```
188 \newcommand{\listoftodos}[1][\@todonotes@todolistname]
189 {\ifdefined\chapter\chapter*{#1}\else\section*{#1}\fi \@starttoc{tdo}}
190 \newcommand{\l@todo}
191 {\@dottedtocline{1}{0em}{2.3em}}
Define styles used by the todo command
```

```
192 \tikzstyle{notestyleraw} = [
```

```
193 draw=\@todonotes@currentbordercolor,
194 fill=\@todonotes@currentbackgroundcolor,
195 line width=0.5pt,
```

```
196 text width = \tdtodonotes@textwidth - 1.6 ex - 1pt,
```

```
197 inner sep = 0.8 ex,
198 rounded corners=4pt]
```
Add shadows and rounded corners to the inserted todonotes.

```
199 \if@todonotes@shadowenabled
```

```
200 \tikzstyle{notestyle} = [notestyleraw,
201 general shadow={shadow xshift=.5ex, shadow yshift=-.5ex,
202 opacity=1,fill=black!50}]
203 \else
204 \tikzstyle{notestyle} = [notestyleraw]
205 \fi
206 \tikzstyle{notestyleleft} = [
207 notestyle,
208 left]
209 \tikzstyle{connectstyle} = [
210 thick,
211 draw=\@todonotes@currentlinecolor]
212 \tikzstyle{inlinenotestyle} = [
213 notestyle,
214 text width=\linewidth - 1.6 ex - 1 pt]
```
\@todo Define the \@todo command

215 \newcommand{\@todo}[2][]{%

Use the global value for determining the default prepend behavior.

```
216 \if@todonotes@prependcaptionglobal%
217 \@todonotes@prependcaptiontrue%
```

```
218 \else%
```

```
219 \@todonotes@prependcaptionfalse%
```

```
220 \text{ t}i%
```
Store the original text for later usage.

```
221 \renewcommand{\@todonotes@text}{#2}%
```

```
222 \renewcommand{\@todonotes@caption}{#2}%
```

```
223 \setkeys{todonotes}{#1}%
```
Add the item to the list of todos. When the option colorinlistoftodos is given to the package a small colored square is added in front of the text.

```
224 \addtocounter{@todonotes@numberoftodonotes}{1}%
225 \if@todonotes@appendtolistoftodos%
226 \phantomsection%
227 \if@todonotes@captiongiven%
228 \else%
229 \renewcommand{\@todonotes@caption}{#2}%
230 \overline{\text{f}i\text{}}231 \if@todonotes@colorinlistoftodos%
232 \ddcontentsline{tdo}{todo}{\protect{%
233 \colorbox{\@todonotes@currentbackgroundcolor}%
234 {\textcolor{red}{\theta} {\textcolor{\@todonotes@currentbackgroundcolor}{o}}%
235 \ \@todonotes@caption}}%
236 \else%
237 \addcontentsline{tdo}{todo}{\protect{\@todonotes@caption}}%
238 \overrightarrow{1\%}239 \fi%Prepend the short caption given if it is requested
240 \if@todonotes@captiongiven%
241 \if@todonotes@prependcaption%
242 \renewcommand{\@todonotes@text}{\@todonotes@caption: #2}%
243 \text{Li}\%244 \fifi%
Place the todonote as indicated by the options (inline or in a marginpar), below
is the code for the inline placement.
245 \if@todonotes@inlinenote%
246 \if@todonotes@dviStyle%
247 {\par\noindent\begin{tikzpicture}[remember picture]%
248 \draw node[inlinenotestyle] {};\end{tikzpicture}\par}%
249 {\noindent \@todonotes@sizecommand \@todonotes@text}%
250 {\par\noindent\begin{tikzpicture}[remember picture]%
251 \draw node[inlinenotestyle] {};\end{tikzpicture}\par}%
252 \else%
253 {\par\noindent\begin{tikzpicture}[remember picture]%
254 \draw node[inlinenotestyle] {\@todonotes@sizecommand \@todonotes@text};%
255 \end{tikzpicture}\par}%
256 \fi%
257 \else%
```
When the todonote should be placed inside a marginpar, the code below is applied. First is the current location in the document stored, this enables us later to connect this point with the inserted todonote.

258 \begin{tikzpicture}[remember picture, baseline=-0.75ex]%

```
259 \node [coordinate] (inText) {};%
260 \end{tikzpicture}%
261 \marginpar[{% Draw note in left margin
262 \if@todonotes@dviStyle%
263 \begin{tikzpicture}[remember picture]%
264 \draw node[notestyle] {};%
265 \end{tikzpicture}\\ %
266 \begin{minipage}{\@todonotes@textwidth}%
267 \@todonotes@sizecommand \@todonotes@text%
268 \end{minipage}\\%
269 \begin{tikzpicture}[remember picture]%
270 \draw node[notestyle] (inNote) {};%
271 \end{tikzpicture}%
272 \else%
273 \begin{tikzpicture}[remember picture]%
274 \draw node[notestyle] (inNote)%
275 {\@todonotes@sizecommand \@todonotes@text};%
276 \end{tikzpicture}%
277 \fi%
278 \if@todonotes@line%
279 \begin{tikzpicture}[remember picture, overlay]%
280 \draw[connectstyle]%
281 ([yshift=-0.2cm] inText)%
282 -| ([xshift=0.2cm] inNote.east)%
283 -| (inNote.east);%
284 \end{tikzpicture}%
285 \fi%
```
In the book documentclass (which is a twoside layout), the \marginpar marginpar macro takes two arguments \marginpar[left]{right}. If both arguments are given, latex will decide in which side the margin note has to be inserted, and then use the corresponding commands.

```
286 }]{% Draw note in right margin
287 \if@todonotes@dviStyle%
288 \begin{tikzpicture}[remember picture]%
289 \draw node[notestyle] \{\};%
290 \end{tikzpicture}\\%
291 \begin{minipage}{\@todonotes@textwidth}%
292 \@todonotes@sizecommand \@todonotes@text%
293 \end{minipage}\\%
294 \begin{tikzpicture}[remember picture]%
295 \draw node[notestyle] (inNote) {};%
296 \end{tikzpicture}%
297 \else%
298 \begin{tikzpicture}[remember picture]%
299 \draw node[notestyle](inNote)%
300 {\@todonotes@sizecommand \@todonotes@text};%
301 \end{tikzpicture}%
302 \fi%
303 \if@todonotes@line%
```

```
304 \begin{tikzpicture}[remember picture, overlay]%
               305 \draw[connectstyle]%
               306 ([yshift=-0.2cm] inText)%
               307 -| ([xshift=-0.2cm] inNote.west)%
               308 -| (inNote.west);%
               309 \end{tikzpicture}%
               310 \text{Y}311 }%
               312 \fi%
               313 \ignorespaces%
               314 }%
\missingfigure Defines the \missingfigure macro.
               315 \newcommand{\missingfigure}[2][]{
               316 \setkeys{todonotes}{#1}%
               317 \addcontentsline{tdo}{todo}{\@todonotes@MissingFigureText: \protect{#2}}%
               318 \par
               319 \noindent
               320 \begin{tikzpicture}
               321 \draw[fill=black!40, draw = white, line width=0pt]
               322 (-2, -2.5) rectangle +(\@todonotes@currentfigwidth, 4cm);
               323 \text{~draw} (2, -0.3) node[right, text
               324 width=\@todonotes@currentfigwidth-4.5cm] {#2};
               325 \draw[red, fill=white, rounded corners = 5pt, line width=10pt]
               326 (30:2cm) -- (150:2cm) -- (270:2cm) -- cycle;
               327 \draw (0, 0.3) node {\@todonotes@MissingFigureUp};
               328 \draw (0, -0.3) node {\@todonotes@MissingFigureDown};
               329 \end{tikzpicture}
               330 }% Ending \missingfigure command
               331 \fi % Ending \@todonotes@ifdisabled
   \todototoc Inserts a reference to the list of todos in the table of contents. If chapter is
                defined, chapter is used as level otherwise will section be used. The \todototoc
                command respects the disable option.
               332 \newcommand{\todototoc}
               333 {
               334 \if@todonotes@disabled
               335 \else
               336 \addcontentsline{toc}{\@ifundefined{chapter}{section}{chapter}}{\@todonotes@todolistname}
               337 \fi
               338 }
```
\todo Define the \todo command as a redirection to \@todo.

\newcommand{\todo}[2][]{\@todo[#1]{#2}}

# Change History

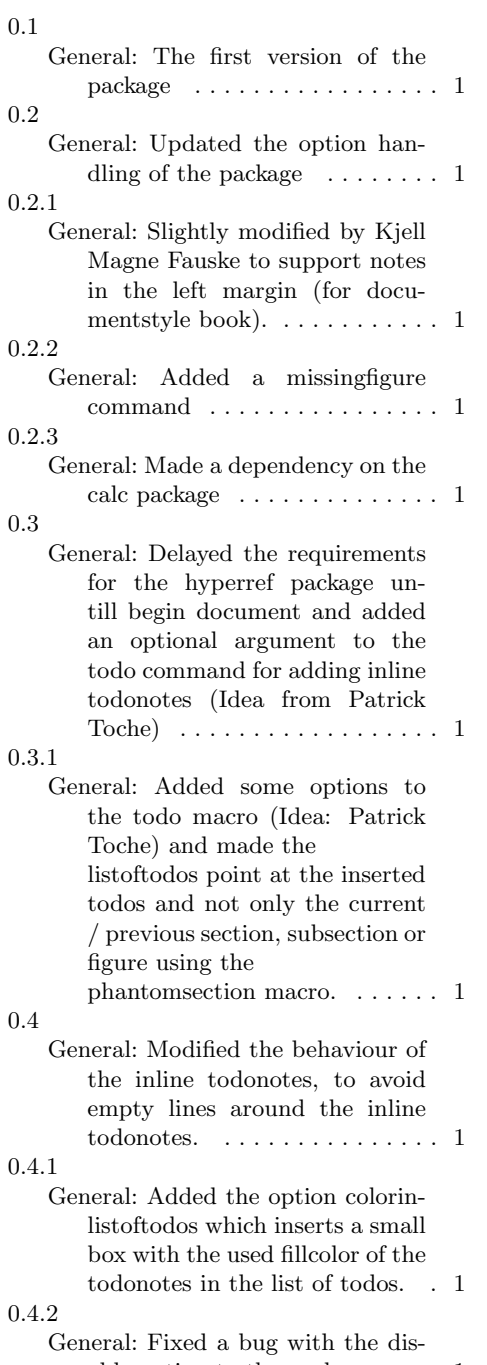

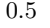

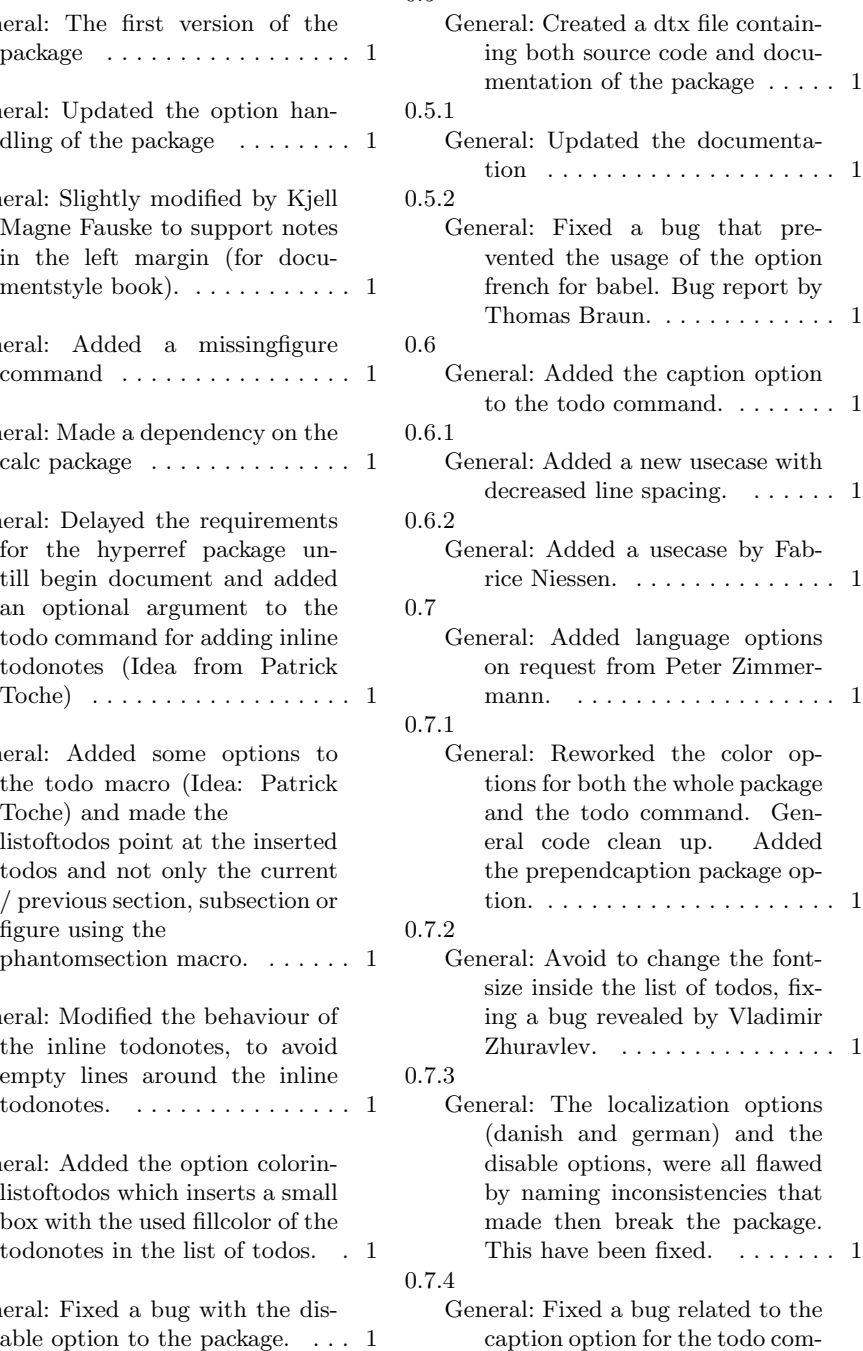

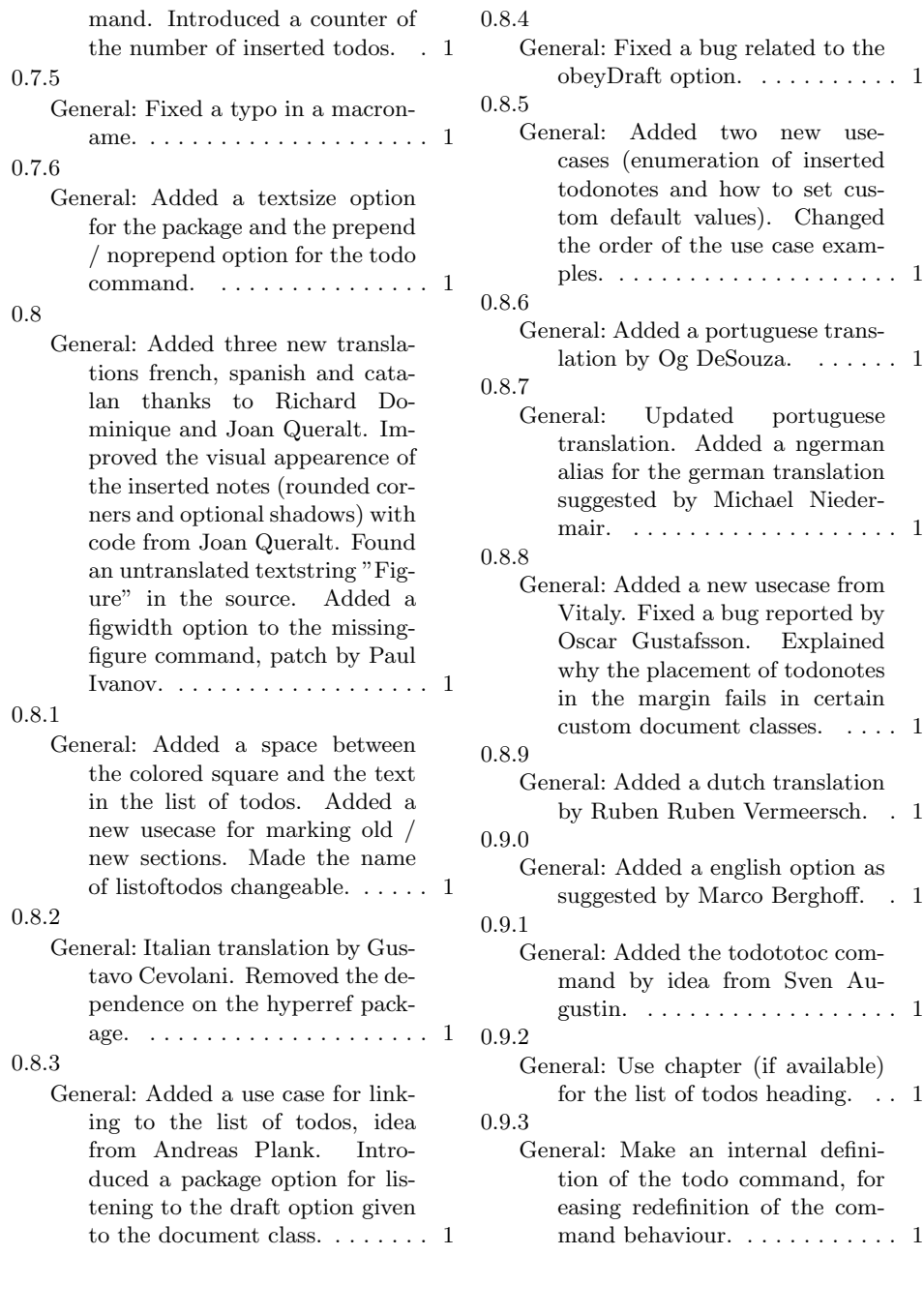

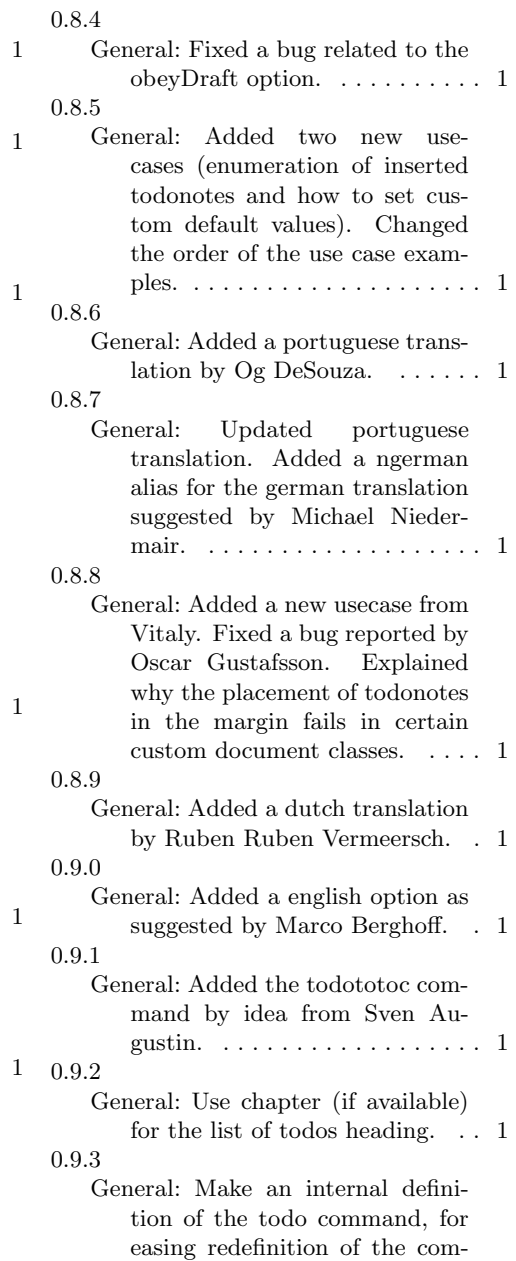